## **MAHARASHTRA STATE COUNCIL OF EXAMINATION,PUNE OBJECTIVE QUESTION 29 Jul 2023 GCC-TBC HIN-40-WPM BATCH-1301 PROVISIONAL ANSWER KEY**

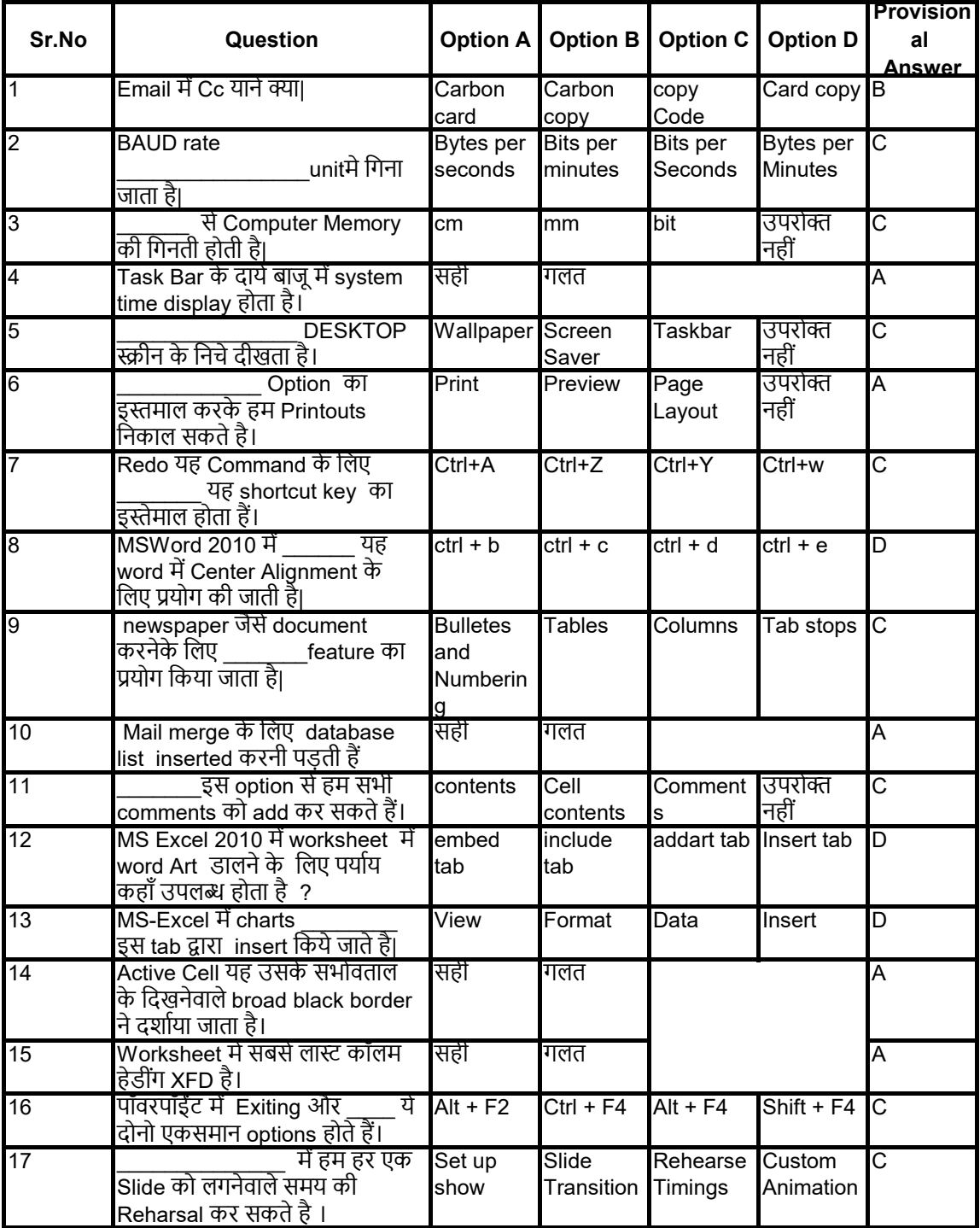

## **MAHARASHTRA STATE COUNCIL OF EXAMINATION,PUNE OBJECTIVE QUESTION 29 Jul 2023 GCC-TBC HIN-40-WPM BATCH-1301 PROVISIONAL ANSWER KEY**

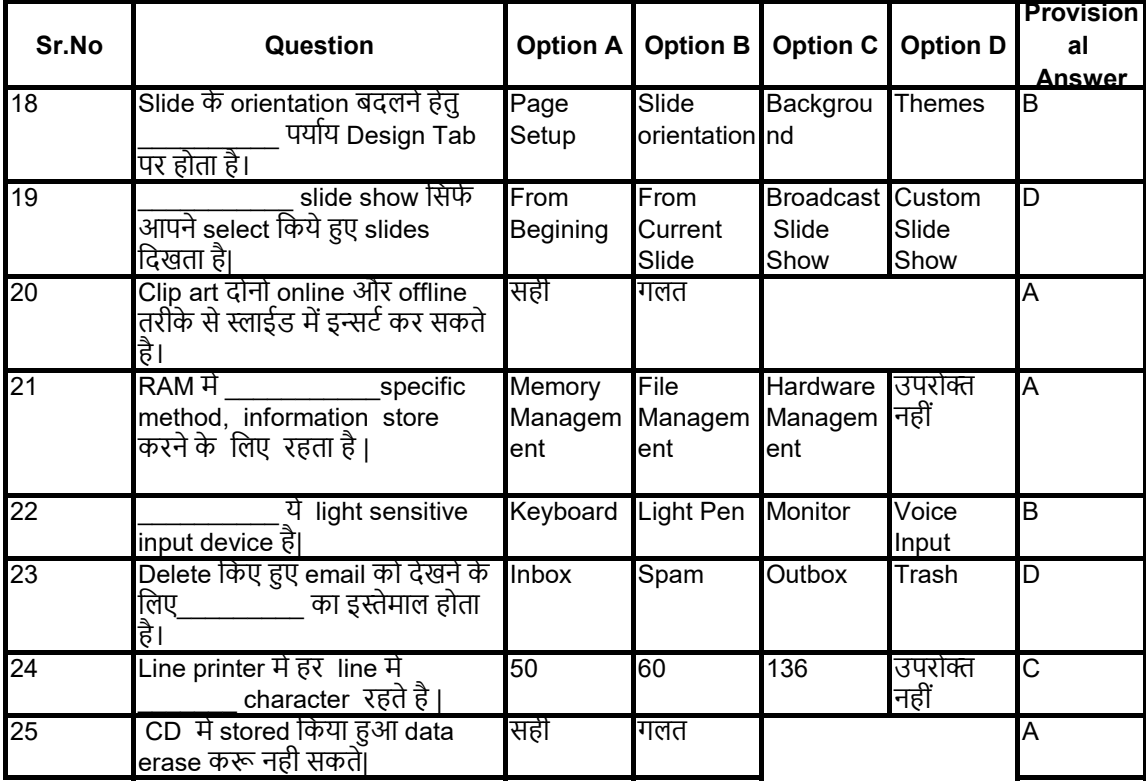